## **МИНОБРНАУКИ РОССИИ федеральное государственное бюджетное образовательное учреждение высшего образования «Нижегородский государственный технический университет им. Р.Е. Алексеева» (НГТУ)**

Институт радиоэлектроники и информационных технологий (ИРИТ)

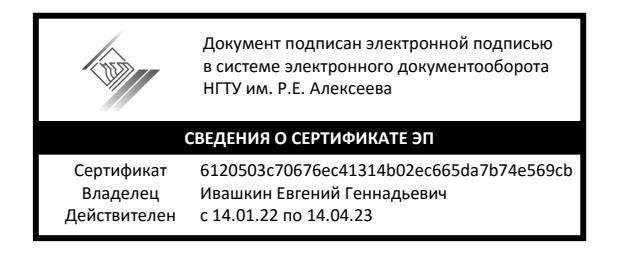

УТВЕРЖДАЮ: Директор института: \_\_\_\_\_\_\_\_\_\_\_\_\_\_Мякиньков А.В. " 22 " июня 2021 г.

# **РАБОЧАЯ ПРОГРАММА ПРАКТИКИ**

# **Б2.П1 Производственная (проектная) практика 3 курс**

для подготовки бакалавров

Направление подготовки: 11.03.03 Конструирование и технология электронных

средств

Направленность: Конструирование и технология электронных устройств

Форма обучения: очная

Год начала подготовки 2021 Выпускающая кафедра: КТПП Кафедра-разработчик: КТПП Продолжительность практики 4 недели, 216 часов

Промежуточная аттестация: зачет с оценкой 6 семестр

Разработчик: Садков В.Д., доцент

**Нижний Новгород 2021**

# Лист согласования рабочей программы практики

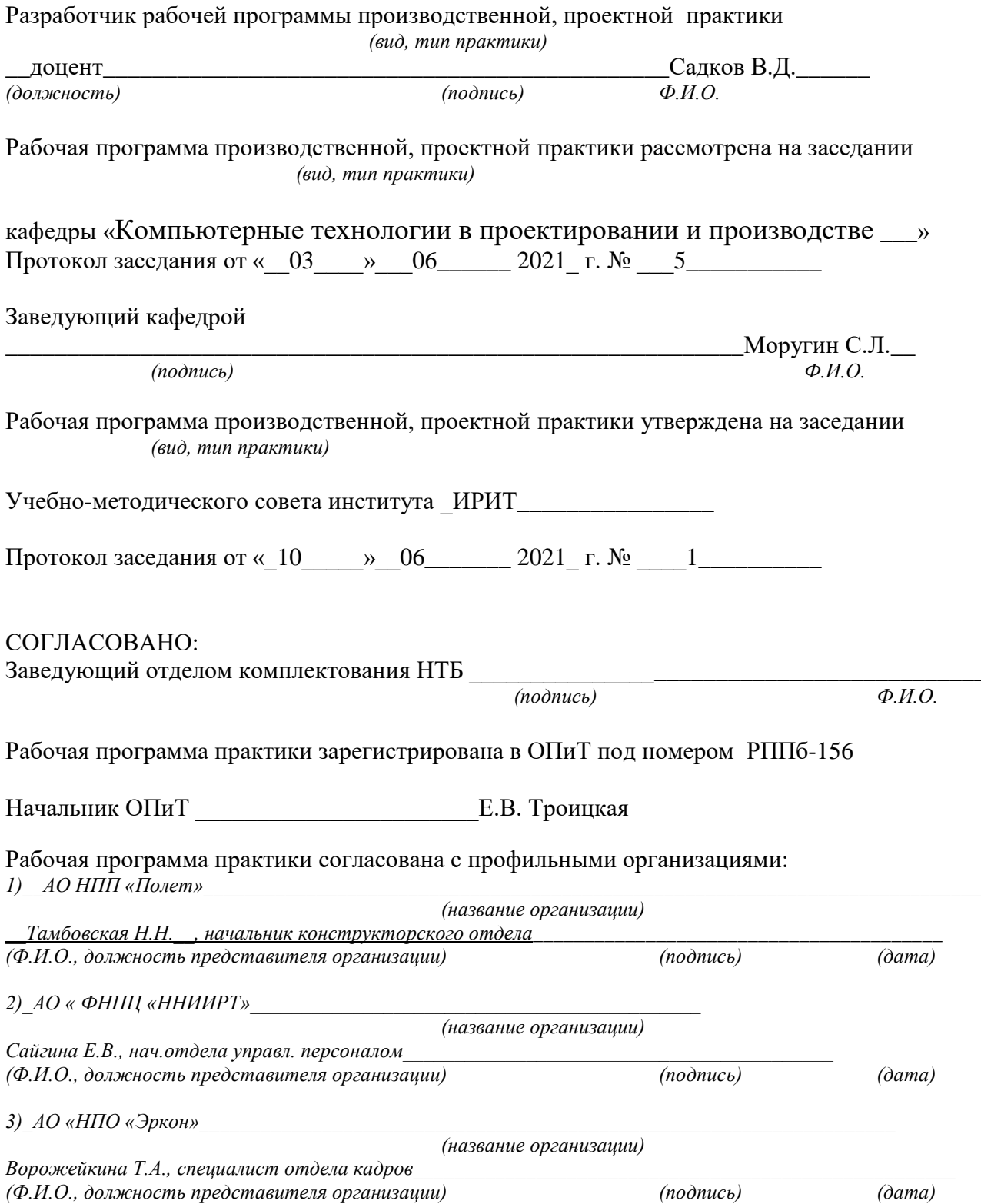

## **ОГЛАВЛЕНИЕ**

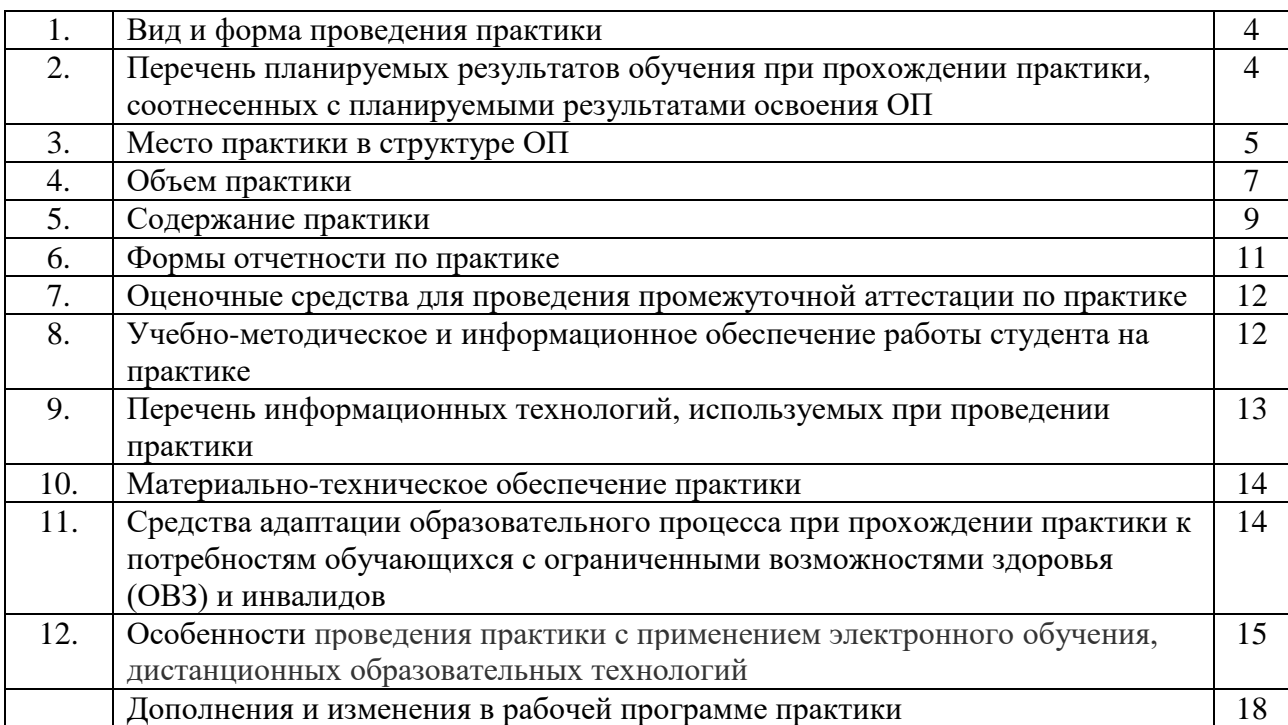

## 1. Вид и форма проведения практики

Вид практики - производственная

Тип практики - проектная

Форма проведения практики - дискретно: концентрированная

Время проведения практики: 3 курс, 6 семестр

## 2. Перечень планируемых результатов обучения при прохождении практики, соотнесенных с планируемыми результатами освоения ОП

2.1. В результате прохождения производственной практики у обучающегося должны (наименование практики)

быть сформированы следующие универсальные, общепрофессиональные  $\mathbf{M}$ профессиональные компетенции, студент должен приобрести следующие практические навыки и умения:

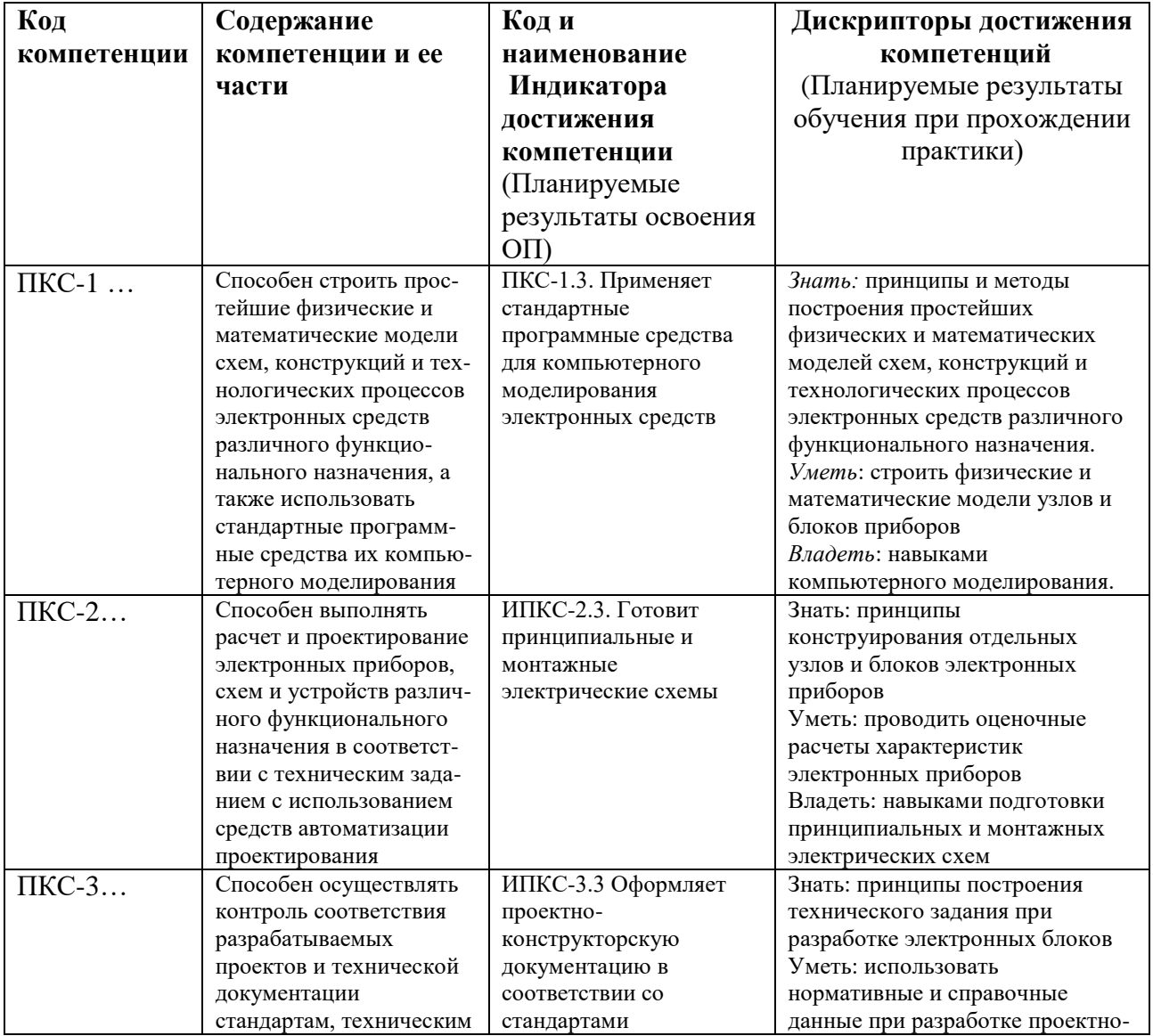

## 2.2. Трудовые функции, на приобретение опыта которых направлена данная практика:

## Прохождение производственной\_практики 3 курс позволит выпускнику данной (наименование практики)

образовательной программы выполнять частично обобшенную трудовую функцию сборки и монтажа сложных функциональных узлов радиоэлектронной аппаратуры

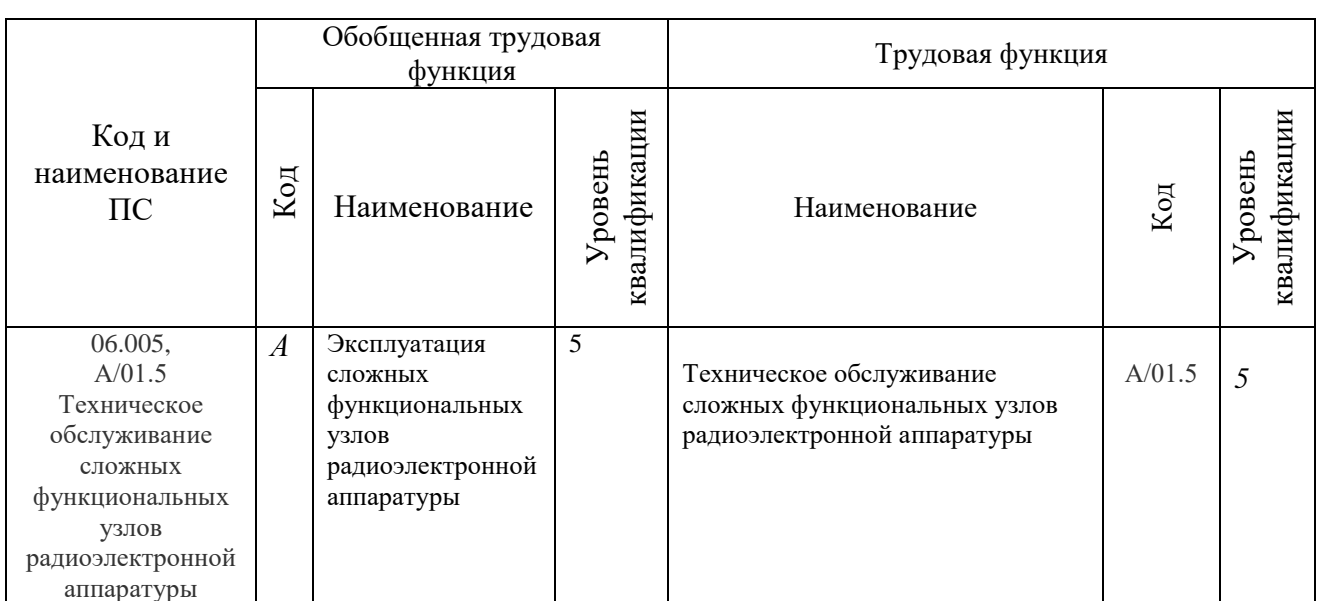

(наименование ОТФ)

# 3. Место производственной практики в структуре ОП

(наименование практики)

Производственная практика является компонентом ОП, реализуемая в форме (наименование практики)

практической подготовки.

Разделы ОП: производственная практика 3 курс относится к разделу Б.2 Практика (наименование практики)

## 3.1. Дисциплины, участвующие в формировании компетенций ПКС-1, 2, 3

(коды компетенций)

вместе с производственной (проектной) практикой 3 курс  $(mun\ n\alpha\kappa m\mu\kappa u)$ 

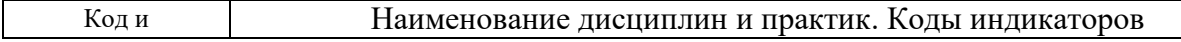

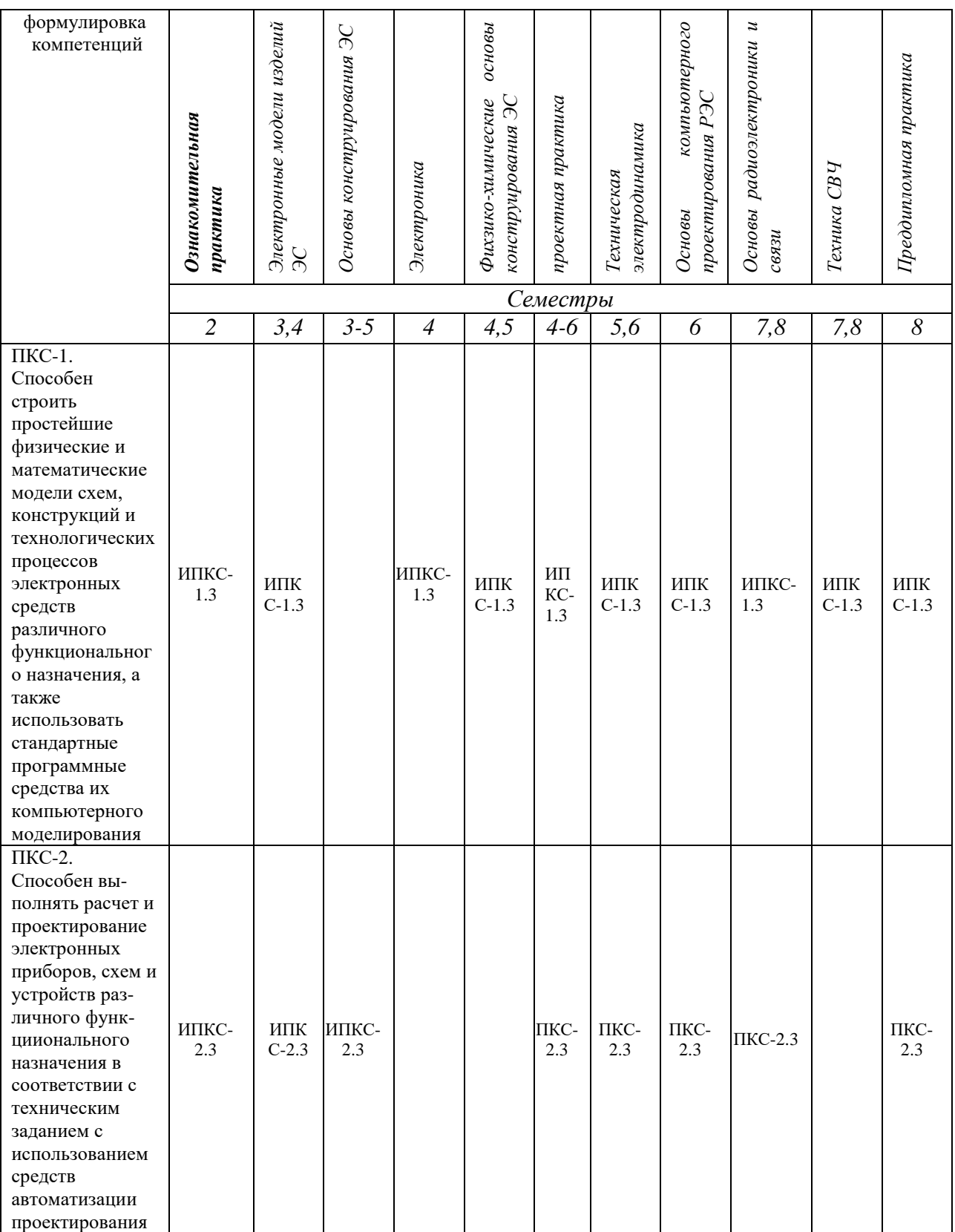

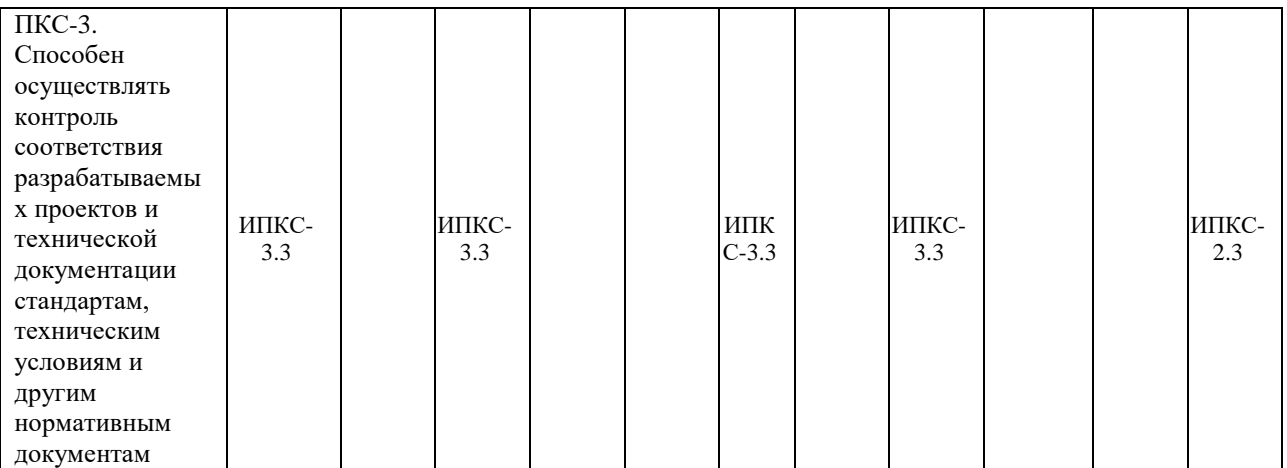

## 3.2. Входные требования, необходимые для освоения программы производственной практики:

(наименование практики)

Знать: современные тенденции развития электроники, измерительной и вычислительной техники, информационных технологий; способы сбора и анализа исходных данных для расчета и проектирования электронных средств; особенности разработки проектной и технической документации.

Уметь: работать с типовыми измерительными приборами и проводить измерения по заданной методике; собирать и анализировать исходные данные для расчета и проектирования электронных средств; разрабатывать проектную и техническую документацию.

Владеть: способностью учитывать современные тенденции развития электроники, измерительной и вычислительной техники, информационных технологий в профессиональной деятельности; методами анализа исходных данных для расчета электронных средств; программными продуктами для расчета и оптимизации электронных схем, конструкций и технологических процессов проектирования электронных средств, методами разработки проектной и технической документации.

#### 4. Объем практики

## 4.1. Продолжительность практики - 4 недели

Общая трудоемкость (объем) практики составляет 6 зачетных единиц, 216 акалемических часов

## 4.2. Этапы практики

#### График производственной практики

наименование практики

#### при прохождении практики в профильной организации

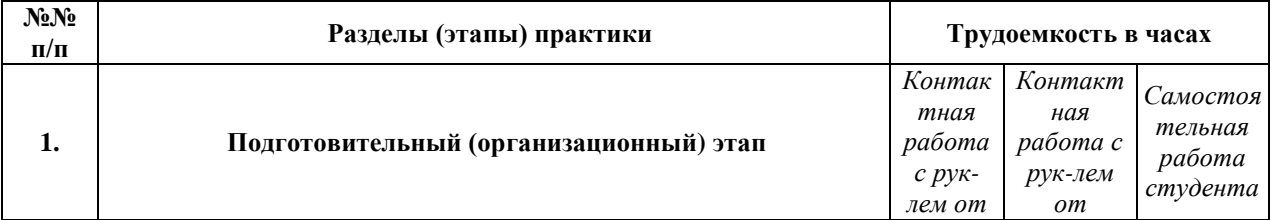

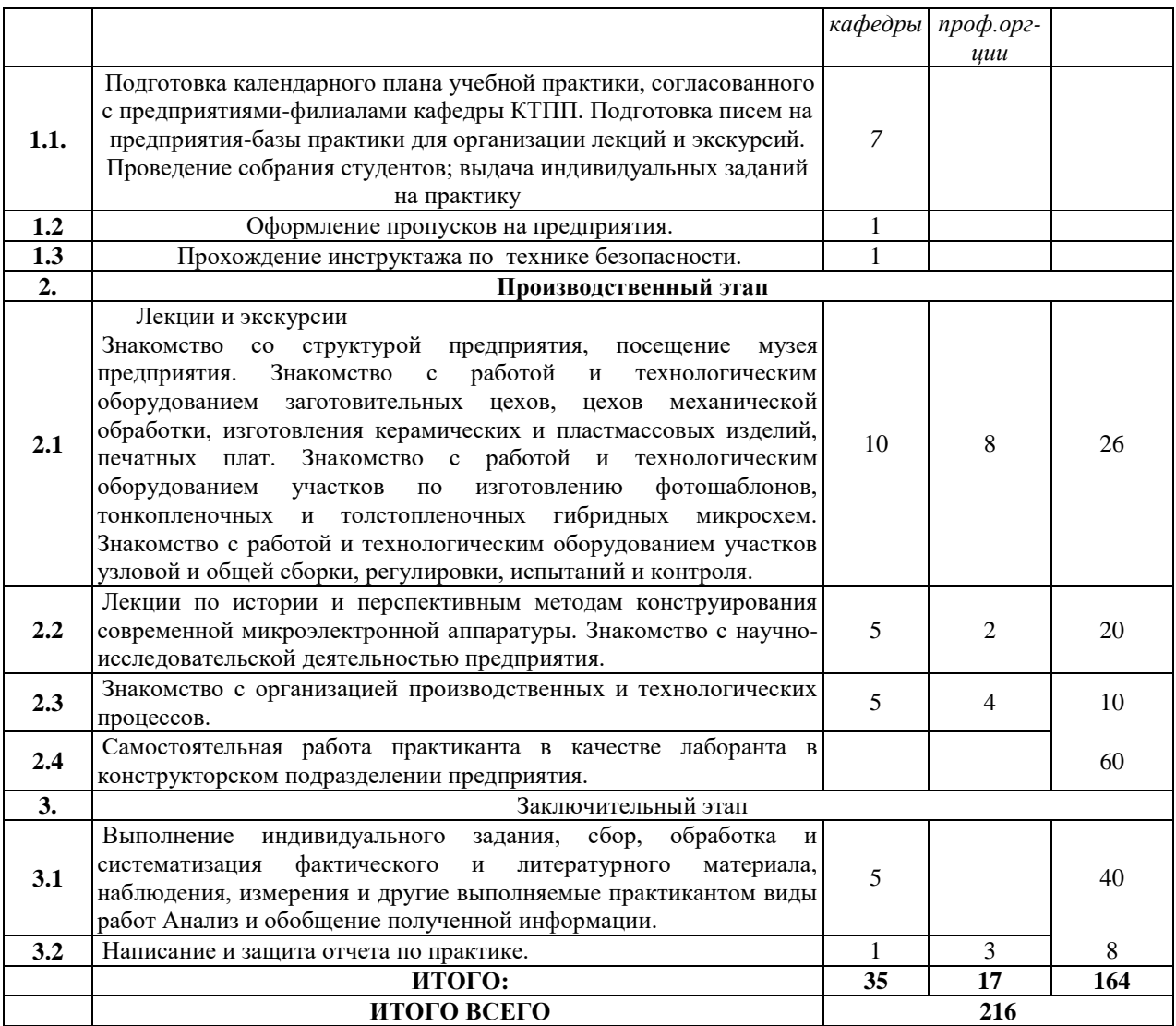

# **График производственной практики**

*наименование практики*

## **при прохождении практики на кафедре**

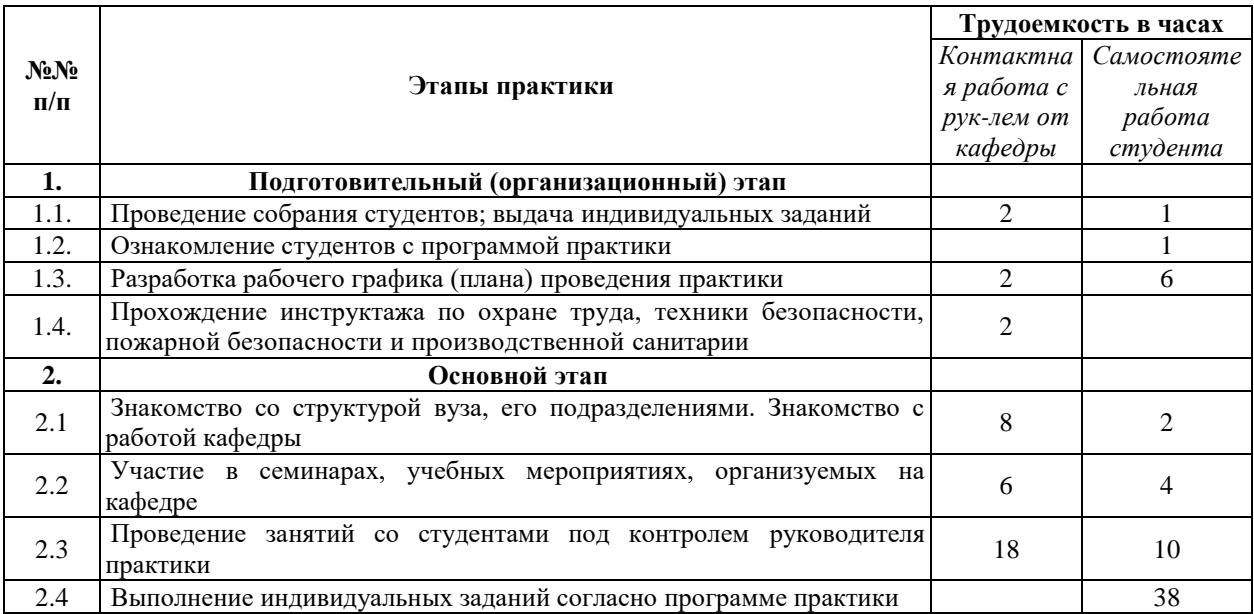

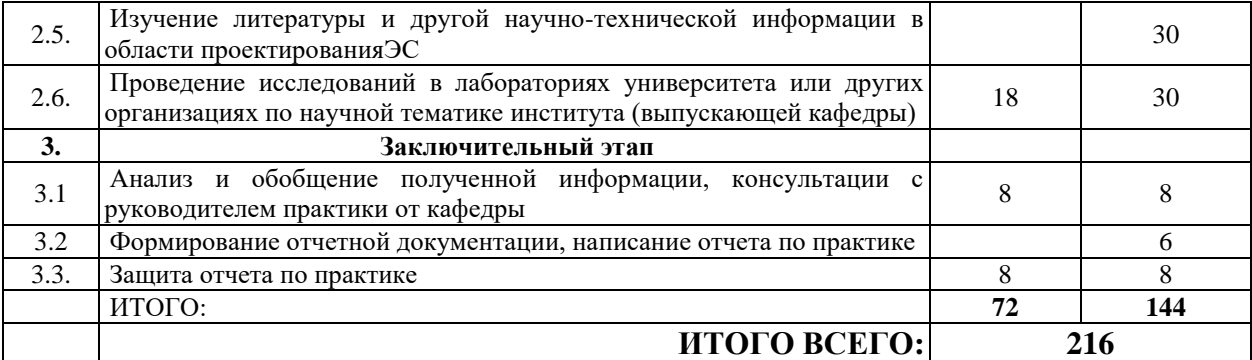

#### **5. Содержание \_производственной практики 3 курс**

*наименование практики*

Обучающиеся в период прохождения практики выполняют индивидуальные задания, предусмотренные программой практики, соблюдают правила внутреннего распорядка, соблюдают требования охраны труда и пожарной безопасности.

Содержание практики соотносится с видом и задачами профессиональной деятельности, определяемой ОП:

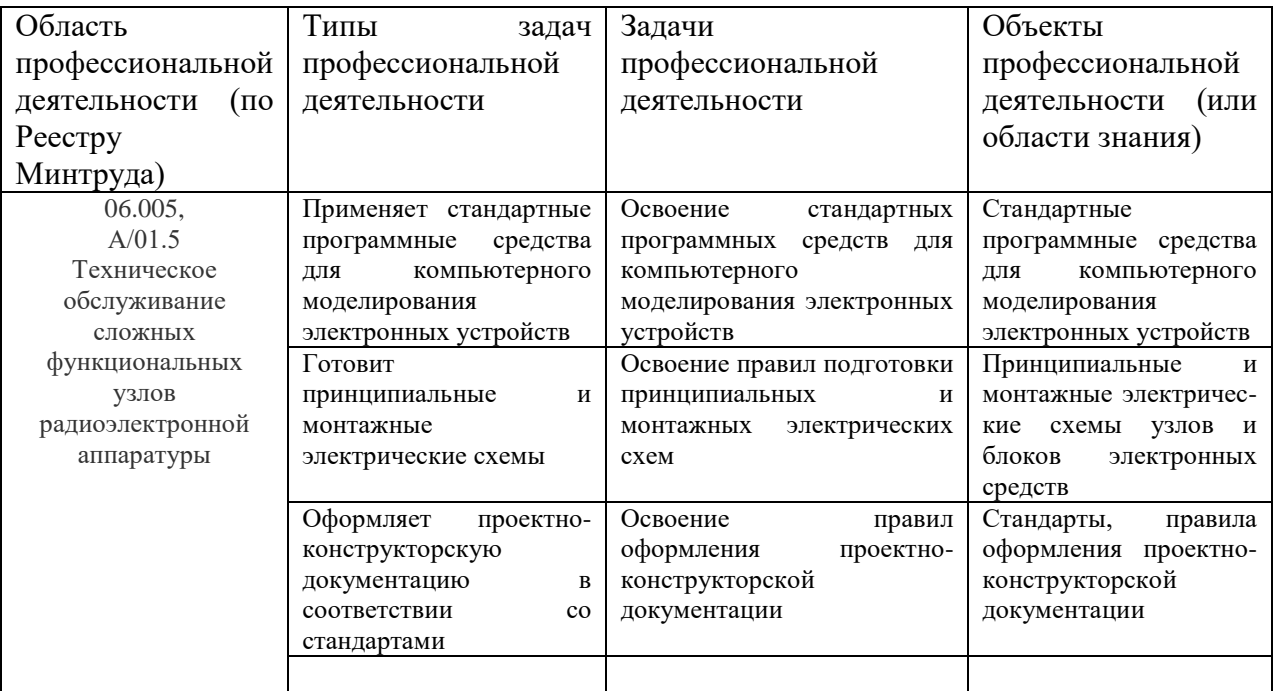

Основные места проведения практики: *перечислить базовые профильные организации, с которыми заключены договоры о практической подготовке обучающихся*

*\_\_*Производственная практика 3 года обучения проводится в Федеральных научнопроизводственных центрах и передовых предприятиях радиоэлектронной промышленности Российской Федерации, имеющих все необходимое научно-исследовательское, производственное, измерительное и вычислительное оборудование, другое материальнотехническое обеспечение, необходимое для полноценного прохождения практики.

Во время прохождения практики студент обязан:

**Ознакомиться: -**

**-** со структурой предприятия радиоэлектронной промышленности, его подразделениями и их взаимодействием;

- с научно-исследовательской деятельностью предприятия;

- с организацией производственных и технологических процессов изготовления микросхем, печатных плат, сборки, монтажа и регулировки радиоэлектронных устройств;

- с работой конструкторских подразделений и используемыми информационными

технологиями проектирования радиоэлектронных устройств;

- с основные проблемами научно-технического развития предприятия;

#### **Изучить:**

- оборудование, оснастку, инструмент, технологические процессы резания, литья, холодной и горячей штамповки, термической обработки, правила их оформления;

- технологическое оборудование и методы формирования и обработки деталей из пластмасс; - защитные и защитно-декоративные, гальванические, химические и лакокрасочные покрытия и оборудование для нанесения покрытий;

- оборудование для получения деталей точной механики и СВЧ-техники;

- прогрессивные физико-химические методы формообразования;

- методы обеспечения точности и стабильности технологических процессов;

- оформление технологической документации.

Особое внимание следует уделить изучению реальных конструкций сборочных единиц и деталей РЭА и конструкторской документации на них. При этом выделить следующие вопросы:

- назначение, принципы работы, технические характеристики аппаратуры;

- обеспечение требований стандартизации, унификации и преемственности;

- обеспечение требований технологичности;

- обеспечение нормального теплового режима, защита от механических и других воздействий;

- соблюдение требований технической эстетики и эргономики;

- применение в конструкциях типовых элементов, новейшей элементной базы, включая микросборки, БИС и микропроцессоры;

- автоматизация проектно-конструкторских работ;

- варианты компоновки, меры борьбы с паразитными наводками и помехами;

- применяемые на предприятии принципы конструирования;

- типовые и новые методы расчета конструкций, машинные методы, алгоритмы и критерии оптимизации.

#### *Выполнить следующие виды работ по приобретению практических навыков, связанных с будущей профессиональной деятельностью:*

- чертежи и конструкторские разработки по заданию заводского руководителя;

- испытания отдельных узлов или блоков РЭА с описанием методики и программы работ;

- составить отчет по результатам испытаний;

- разработать конструкторскую документацию на разработанный узел или блок;

- написать в соответствии с ЕСКД отчет по производственной практике, подписать его у руководителя от предприятия и получить у него отзыв о своей работе.

## **Собрать материал** по теме индивидуального задания (выпускной квалификационной работы) для подготовки отчета по практике

Примерные темы индивидуальных заданий:

1. Разработка технологических процессов (в том числе типовых и групповых) изготовления какой-либо сборочной единицы или сложной детали;

2. Разработка технологической оснастки или приспособления;

3. Анализ оснастки и оборудования, применяемого на отдельных технологических операциях, и рационализаторские предложения по их совершенствованию;

4. Разработка алгоритмов для проектирования технологических процессов;

5. Применение микропроцессоров для управления исследуемым технологическим процессом изготовления РЭА;

6. Разработка математических моделей конструкций узлов или блоков РЭС;

7. Разработка математических моделей технологических процессов с целью их оптимального управления;

8. Экспериментальные исследования технологических процессов с целью их оптимизации;

9. Разработка конструкторской документации на сборочную единицу, выполненную с применением печатного монтажа;

10. Разработка конструкторской документации на микросхему частного применения и другие микроэлектронные устройства;

11. Разработка конструкторской документации на многослойную печатную плату;

12. Модернизация конструкции сборочной единицы с целью повышения ее технологичности;

13. Разработка конструкции СВЧ-устройства или узла;

14. Разработка конструкций органов управления и внешнего вида РЭА с учетом требований эргономики, инженерной психологии, технической эстетики.

15.Иисследование надежности конструкции и путей еѐ повышения;

16. Исследование паразитных связей и наводок в конструкциях и путей снижения их влияния;

17. Разработка математических моделей конструкций РЭА (деталей, узлов, блоков) с целью их оптимизации;

18. Разработка программных продуктов автоматизированного конструирования РЭА (деталей, узлов, блоков).

#### **6. Формы отчетности по практике**

Организация проведения практик, предусмотренных ОП ВО, осуществляется на основе договоров о практической подготовке обучающихся между НГТУ и профильными организациями, деятельность которых соответствует профессиональным компетенциям, осваиваемым в рамках ОП ВО.

Направление студентов на практику осуществляется путем издания соответствующих приказов ректора, в которых указываются места прохождения практики каждого обучающегося, вид и сроки прохождения практики, руководители практики от НГТУ и от профильной организации.

При проведении практики в профильной организации руководителем практики от НГТУ и руководителем практики от профильной организации составляется совместный рабочий график (план) проведения практики.

Отчетные документы по практике включают в себя:

- индивидуальное задание, согласованное с руководителем практики от предприятия;

- совместный рабочий график (план) проведения практики;

- отчет студента по прохождению практики*;*

- подтверждение с места практики (ответная часть бланка путевки) или характеристика (отзыв) руководителя практики от предприятия.

#### **Форма промежуточной аттестации по практике** –\_\_зачет\_с оценкой\_\_\_\_\_\_\_\_\_\_\_\_\_\_

#### **Требования к содержанию и оформлению отчета**

Основные требования к оформлению и содержанию отчета студента по практике и примерная форма отчета по практике приведены в Положении о практической подготовке обучающихся в НГТУ.

## **Сроки и формы проведения защиты отчета** В последние 2-3 дня практики.

### **7. Оценочные средства для проведения промежуточной аттестации по практике**

Оценочные средства для проведения промежуточной аттестации по всем видам и типам практик, предусмотренных учебным планом по данной ОП ВО, оформляются отдельным документом в качестве Приложения к РПП.

## **8. Учебно-методическое и информационное обеспечение работы студента на практике**

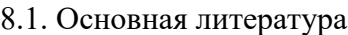

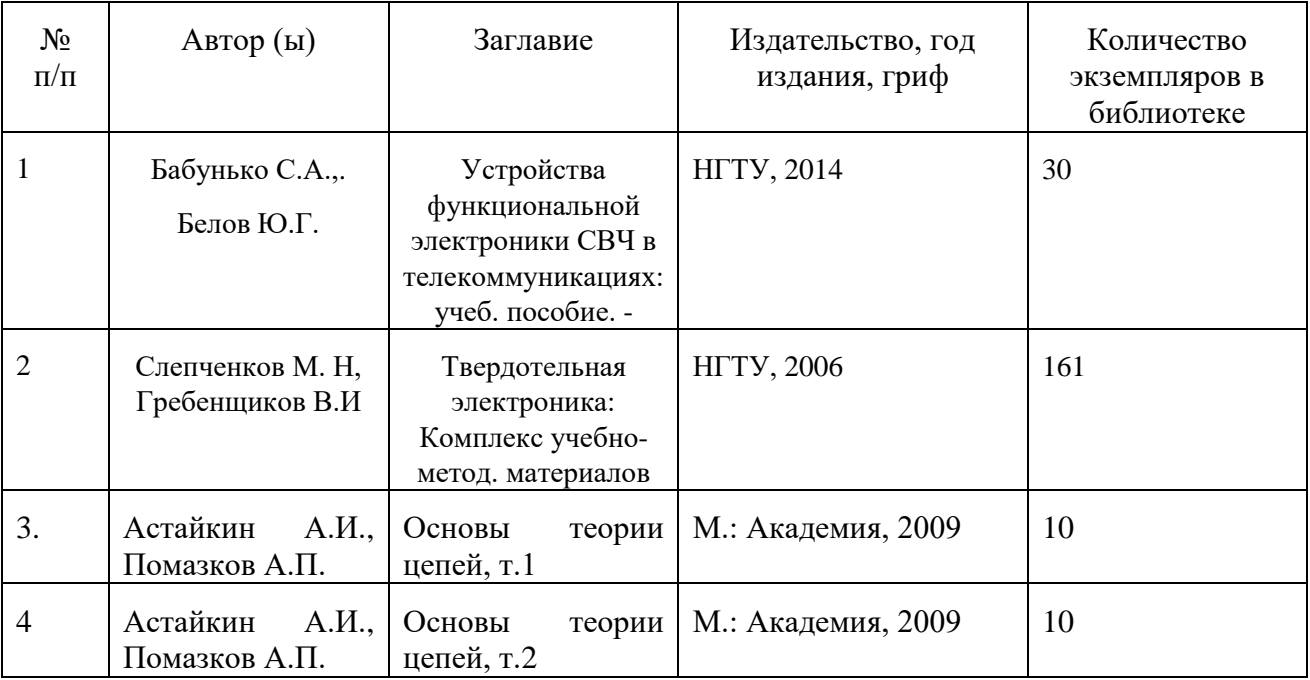

## 8.2. Дополнительная литература

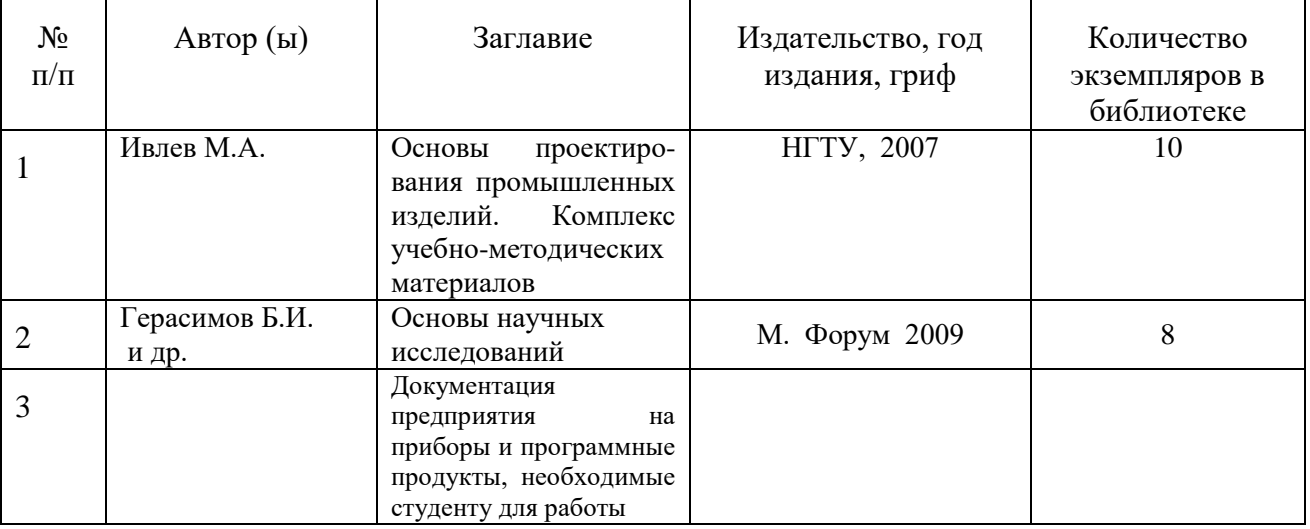

8.3. Нормативно-правовые акты:

- Положение о текущем контроле успеваемости и промежуточной аттестации обучающихся НГТУ

[https://www.nntu.ru/frontend/web/ngtu/files/org\\_structura/upravleniya/umu/docs/norm\\_docs\\_ngtu/](https://www.nntu.ru/frontend/web/ngtu/files/org_structura/upravleniya/umu/docs/norm_docs_ngtu/polog_kontrol_yspev.pdf) [polog\\_kontrol\\_yspev.pdf](https://www.nntu.ru/frontend/web/ngtu/files/org_structura/upravleniya/umu/docs/norm_docs_ngtu/polog_kontrol_yspev.pdf)

- Положение о практической подготовке обучающихся, осваивающих образовательные программы высшего образования в

HFTYhttps://www.nntu.ru/frontend/web/ngtu/files/org\_structura/upravleniya/umu/otdel\_practiki/po lozh-prakt-op-vo.pdf?01-10

8.4. Ресурсы сети «Интернет»:

1. Ресурсы системы федеральных образовательных порталов

1.1. Федеральный портал. Российское образование: http://www.edu.ru/

1.2. Российский образовательный портал: http://www.school.edu.ru

1.3. Федеральный образовательный портал. Экономика. Социология. Менеджмент: http://ecsocman.hse.ru

## 2. Научно-техническая библиотека НГТУ

Электронный адрес: http://www.nntu.ru/RUS/biblioteka/index.html Электронный каталог книг: http://www.nntu.ru/RUS/biblioteka/index.html Электронный каталог периодических изданий: http://www.nntu.ru/RUS/biblioteka/index.html Информационная система доступа к каталогам библиотек сферы образования и науки HKBCOH:http://www.vlibrary.ru

## 3. Электронные библиотечные системы:

 $\partial E$ «Консультант студента» (Электронная библиотека технического  $BY3a$ : http://www.studentlibrary.ru

## 4. Центр дистанционных образовательных технологий НГТУ

ЦДОТ «Нижегородский Центр дистанционных образовательных технологий»: http://cdot-nntu.ru

5. Электронная библиотека:

http://cdot-nntu.ru/wp/электронный-каталог/

6. Сервисы: http://cdot-nntu.ru/wp/сервисы/

## 9. Перечень информационных технологий, используемых при проведении практики

## Перечень информационных технологий

-Подготовка отчета по практике с помощью пакета офисных программ.

 $-I$ роверка отчета и консультирование посредством электронной почты.

-Использование электронных презентаций при проведении лекционных и практических занятий.

-Поисковая работа с использованием сети Интернет

Практика предполагает использование информационных технологий как вспомогательного инструмента для выполнения задач, таких как:

оформление учебных работ, отчетов;

демонстрация дидактических материалов с использованием мультимедийных  $\equiv$ технологий:

использование электронной образовательной среды университета;

использование специализированного программного обеспечения;

организация взаимодействия с обучающимися посредством электронной почты.

Cocmae программного обеспечения, ЭБС, профессиональных базы данных  $\boldsymbol{u}$ информашионно-справочных систем, используемых при осушествлении образовательного npouecca студентами  $\mathcal{U}$ профессорско-преподавательским составом. подлежит ежегодному обновлению.

Программное обеспечение:

*Windows 7 (подписка DreamSpark Premium, договор №Tr113003 от 25.09.14)*

- *КонсультантПлюс (ГПД № Договор № 28-13/17-358 от 19.12.17);*
- *Microsoft Office Professional Plus 2007 (лицензия № 42470655);*
- *Dr.Web (Сертификат №FA87-9L14-RW86-4W64 от 27.04.18);*
- *7-zip для Windows (лицензия GNU LGPL);*
- *Adobe AcrobatReader (FreeWare);*
- *Gimp 2.8 (свободное ПО, лицензия GNU GPLv3).*

*ЭБС, профессиональные базы данных и информационно-справочные системы:*

*1. ЭБС «Консультант студента» (Электронная библиотека технического ВУЗа): http://www.studentlibrary.ru*

*2. ЭБС «Лань» http://e.lanbook.com (Периодические издания)*

*3. Научная электронная библиотека - www.elibrary.ru*

*4. Информационная система «Единое окно доступа к образовательным ресурсам». http://window.edu.ru*

*5. ИПС «Законодательство России» - http://pravo.fso.gov.ru/ips.html*

*6. База данных «Библиотека управления» - Корпоративный менеджмент -*

*https://www.cfin.ru/rubricator.shtml*

*7. СПС «КонсультантПлюс» (в локальной сети ВУЗа)*

При проведении практики на предприятии на рабочем месте студента есть все необходимые для выполнения самостоятельной работы программные продукты.

## **10. Материально-техническое обеспечение практики**

Практика организуется на базе профильных организаций, с которыми заключены договоры о практической подготовке обучающихся, и передовых предприятиях радиоэлектронной промышленности Российской Федерации, имеющих все необходимое научно-исследовательское, производственное, измерительное и вычислительное оборудование, другое материально-техническое обеспечение, необходимое для полноценного прохождения практики.

По месту прохождения практики в профильной организации обучающимся предоставлено рабочее место, оборудованное необходимыми средствами для работы с документами и подготовки письменных материалов к отчету.

При прохождении практики на кафедре обучающимся предоставлено рабочее место, оборудованное необходимыми средствами для работы с документами и подготовки письменных материалов к отчету

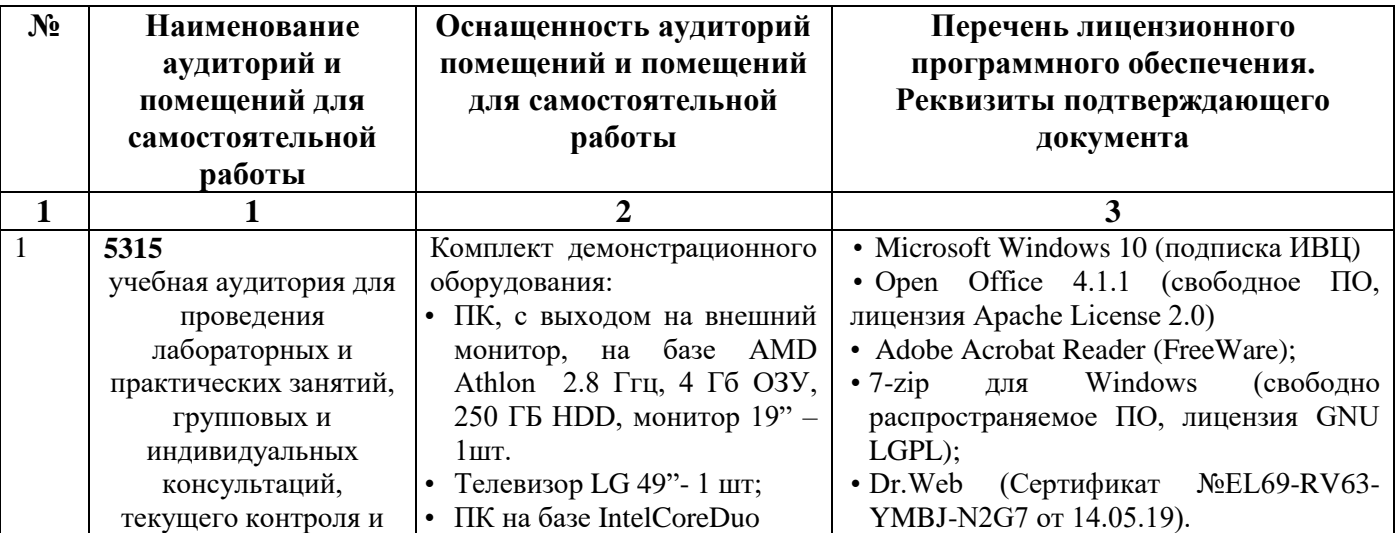

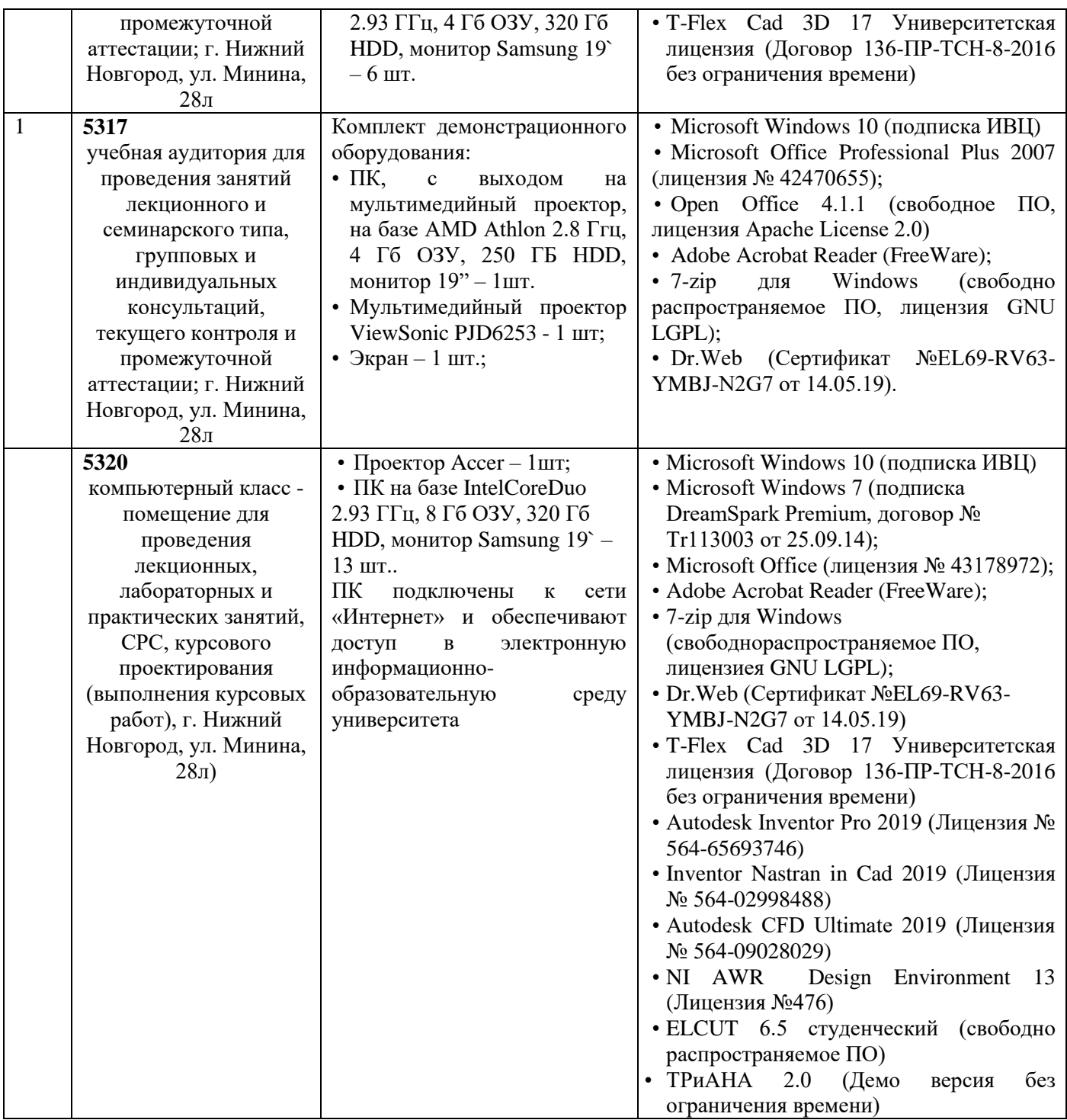

#### **11. Средства адаптации образовательного процесса при прохождении практики к потребностям обучающихся с ограниченными возможностями здоровья (ОВЗ) и инвалидов**

Практика для обучающихся с ОВЗ и инвалидов проводится с учетом особенностей их психофизического развития, индивидуальных возможностей и состояния здоровья.

Выбор мест прохождения практики для инвалидов и лиц с ОВЗ осуществляется с учетом требований их доступности для данной категории обучающихся.

Для организации практики и процедуры промежуточной аттестации по итогам практики для обучающихся, относящихся к категории инвалидов и лиц с ограниченными возможностями здоровья, могут быть приняты РПП, устанавливающие:

- фонды оценочных средств, адаптированные для данной категории обучающихся и

позволяющие оценить достижение ими запланированных в программе практик результатов обучения и уровень сформированности всех компетенций, заявленных в ПП;

- формы проведения аттестации по итогам практики с учетом индивидуальных психофизических особенностей (устно, письменно на бумаге, письменно на компьютере, в форме тестирования и т.п.).

При необходимости в образовательном процессе применяются следующие методы и технологии, облегчающие восприятие информации обучающимися инвалидами и лицами с OB3:

- создание текстовой версии любого нетекстового контента для его возможного преобразования в альтернативные формы, удобные для различных пользователей;

- создание контента, который можно представить в различных видах без потерь ланных или структуры, предусмотреть возможность масштабирования текста и изображений без потери качества;

- создание возможности для обучающихся воспринимать одну и ту же информацию из разных источников - например, так, чтобы лица с нарушением слуха получали информацию визуально, с нарушением зрения - аудиально;

- применение программных средств, обеспечивающих возможность освоения навыков и умений, формируемых дисциплиной, за счет альтернативных способов, в том числе виртуальных лабораторий и симуляционных технологий;

- применение дистанционных образовательных технологий для передачи информации, организации различных форм интерактивной контактной работы обучающегося с преподавателем, в том числе вебинаров, которые могут быть использованы для проведения виртуальных лекций с возможностью взаимодействия всех участник дистанционного обучения, проведения семинаров, выступление с докладами и зашитой выполненных работ, проведение тренингов, организации коллективной работы;

- применение дистанционных образовательных технологий для организации форм текущего и промежуточного контроля;

- увеличение продолжительности сдачи обучающимся инвалидом или лицом с ОВЗ форм промежуточной аттестации по отношению к установленной продолжительности их сдачи: зачет, проводимый в устной форме - не более чем на 20 мин.

Конкретное содержание программы практики и условия ее организации и проведения для обучающихся с ОВЗ и инвалидов разрабатывается при наличии факта зачисления таких обучающихся с учетом конкретных нозологий.

#### 12. Особенности проведения практики с применением электронного обучения, дистанционных образовательных технологий

При необходимости, практика может быть организована частично  $6e<sub>3</sub>$ непосредственного нахождения обучающегося на рабочем месте в профильной организации либо в вузе (листанционная форма).

Примерный календарный график практики может предусматривать проведение организационного и производственного этапа с использованием дистанционных образовательных технологий

Для организации дистанционной работы разрабатываются и направляются студентам индивидуальное задание на практику, график проведения практики.

Виды работ, связанные с будущей профессиональной деятельностью, которые будут выполняться обучающимися в формате дистанционной (удаленной) работы при опосредованном (на расстоянии) взаимодействии с руководителями практики как со стороны вуза, так и со стороны профильной организации:

- сбор и анализ исходных данных для расчета и проектирования электронных средств;

- использование программных продуктов для проведения расчетов и оптимизации конструкций электронных средств;

- разработка проектной и технической документации;

- оформление технической документации в соответствии с ЕСКД.

Для организации практики и процедуры промежуточной аттестации по итогам практики для обучающихся, относящихся к категории инвалидов и лиц с ограниченными возможностями здоровья, могут быть приняты РПП, устанавливающие:

- фонды оценочных средств, адаптированные для данной категории обучающихся и позволяющие оценить достижение ими запланированных в программе практик результатов обучения и уровень сформированности всех компетенций, заявленных в ПП;

- формы проведения аттестации по итогам практики с учетом индивидуальных психофизических особенностей (устно, письменно на бумаге, письменно на компьютере, в форме тестирования и т.п.).

При необходимости в образовательном процессе применяются следующие методы и технологии, облегчающие восприятие информации обучающимися инвалидами и лицами с ОВЗ:

- создание текстовой версии любого нетекстового контента для его возможного преобразования в альтернативные формы, удобные для различных пользователей;

- создание контента, который можно представить в различных видах без потер данных или структуры, предусмотреть возможность масштабирования текста и изображений без потери качества;

- создание возможности для обучающихся воспринимать одну и ту же информацию из разных источников – например, так, чтобы лица с нарушением слуха получали информацию визуально, с нарушением зрения – аудиально;

- применение программных средств, обеспечивающих возможность освоения навыков и умений, формируемых дисциплиной, за счет альтернативных способов, в том числе виртуальных лабораторий и симуляционных технологий;

- применение дистанционных образовательных технологий для передачи информации, организации различных форм интерактивной контактной работы обучающегося с преподавателем, в том числе вебинаров, которые могут быть использованы для проведения виртуальных лекций с возможностью взаимодействия всех участник дистанционного обучения, проведения семинаров, выступление с докладами и защитой выполненных работ, проведение тренингов, организации коллективной работы;

- применение дистанционных образовательных технологий для организации форм текущего и промежуточного контроля;

- увеличение продолжительности сдачи обучающимся инвалидом или лицом с ОВЗ форм промежуточной аттестации по отношению к установленной продолжительности их сдачи: зачет, проводимый в устной форме – не более чем на 20 мин.

В случае осуществления практики в дистанционной форме, отчѐт направляется студентом в электронном виде руководителю практики для контроля и согласования. Защита отчета по практике осуществляется в этом случае посредством дистанционных образовательных технологий.

При осуществлении образовательного процесса могут использоваться следующие дистанционные образовательные технологии:

-электронная платформа дистанционного обучения e-Learning  $H\Gamma\Gamma Y$ ;

- система управления обучением Moodle НГТУ;
- веб-конференций (для проведения лекций и консультаций);
- Skype, Zoom (для консультаций, текущего контроля);

- обмен документами и материалами через электронную почту.

## Дополнения и изменения в рабочей программе практики

на 20 /20 уч. г.

**УТВЕРЖДАЮ** 

## Директор института

(подпись, расшифровка подписи)  $\ldots$  . 20...  $\Gamma$ 

В рабочую программу практики вносятся следующие изменения:

или делается отметка о нецелесообразности внесения каких-либо изменений на данный учебный год

Рабочая программа пересмотрена на заседании кафедры

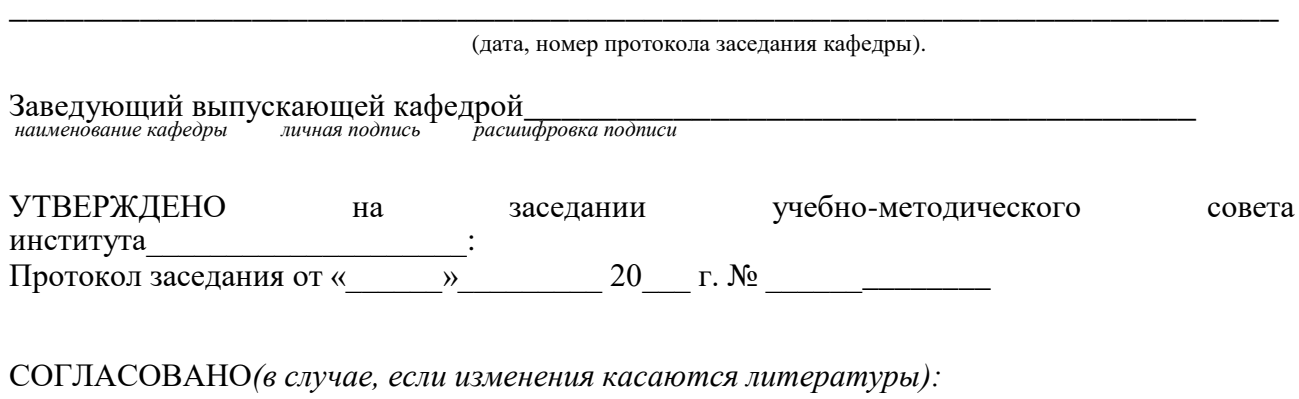

Заведующий отделом комплектования научной библиотеки

расшифровка подписи личная подпись

Начальник ОПиТ УМУ

личная подпись  $\overline{\phantom{a}}$  расшифровка подписи

 $\overline{\partial$ ama